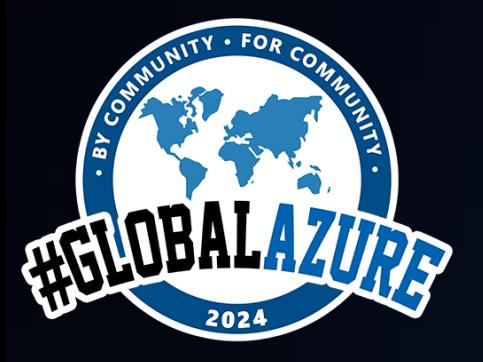

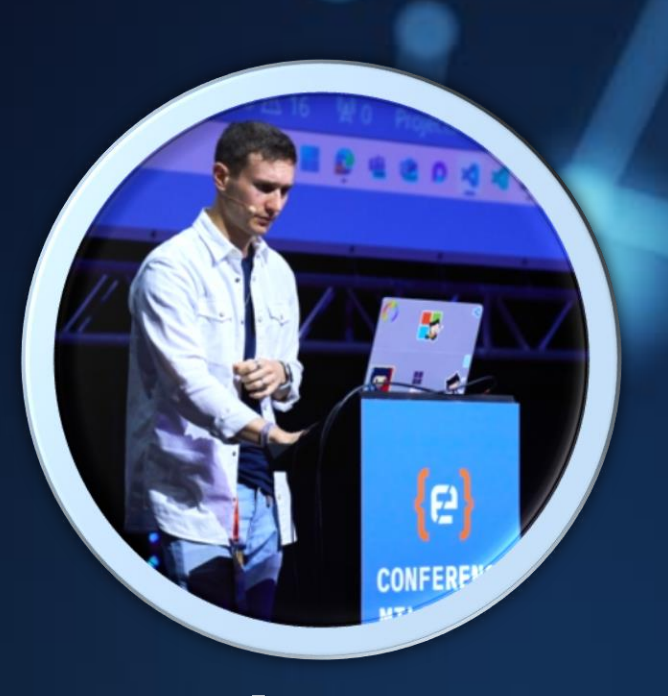

**#GlobalAzure #GlobalAzureMilano**

## Cloud Native Development con la piattaforma Azure

Tommaso Stocchi MICROSOFT

## Useful Links  $\odot$

- [Setting up your project for GitHub Codespaces](https://docs.github.com/en/codespaces/setting-up-your-project-for-codespaces) GitHub Docs
- .NET Aspire overview [.NET Aspire | Microsoft Learn](https://learn.microsoft.com/en-us/dotnet/aspire/get-started/aspire-overview)
- .NET Aspire preview 4 [.NET Aspire | Microsoft Learn](https://learn.microsoft.com/en-us/dotnet/aspire/whats-new/preview-4)
- [Deploy a .NET Aspire app to Azure Container Apps using `azd`](https://learn.microsoft.com/en-us/dotnet/aspire/deployment/azure/aca-deployment-azd-in-depth?tabs=windows) (in-depth guide) - [.NET Aspire | Microsoft Learn](https://learn.microsoft.com/en-us/dotnet/aspire/deployment/azure/aca-deployment-azd-in-depth?tabs=windows)
- [Run and debug locally with Bridge to Kubernetes on Visual](https://learn.microsoft.com/en-us/visualstudio/bridge/bridge-to-kubernetes-vs) [Studio | Microsoft Learn](https://learn.microsoft.com/en-us/visualstudio/bridge/bridge-to-kubernetes-vs)
- Serverless [o AKS in una soluzione OpenAI: proviamo ad andare](https://www.azuremeetupmilano.it/articoli/3420/Serverless-o-AKS-in-una-soluzione-OpenAI-proviamo-ad-andare-contromano)  contromano - [Azure Meetup Milano](https://www.azuremeetupmilano.it/articoli/3420/Serverless-o-AKS-in-una-soluzione-OpenAI-proviamo-ad-andare-contromano)
- [Production Ready Distributed Application with .NET Aspire](https://www.youtube.com/watch?v=zXX0xAdIsA8)

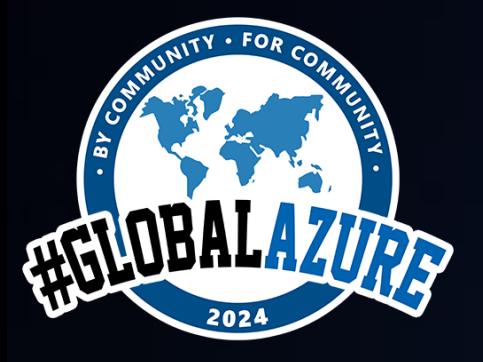

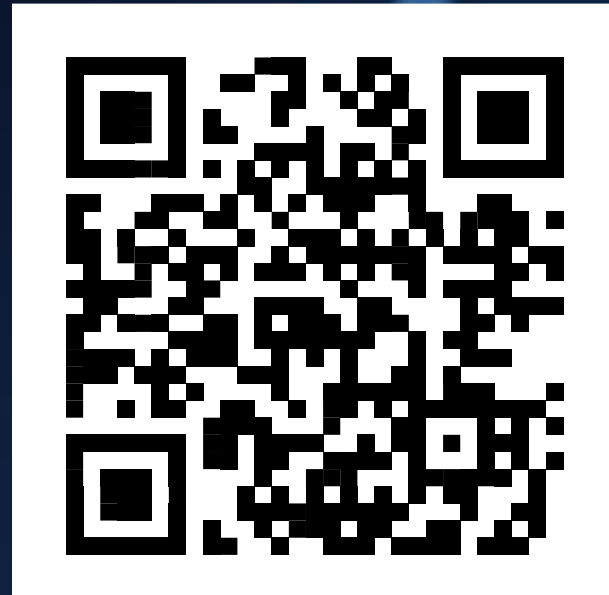

**#GlobalAzure #GlobalAzureMilano**

## GRAZIE!!!

Le slide saranno disponibili sulla pagina Global Azure 2024 del sito di Azure Meetup Milano